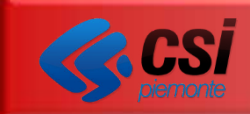

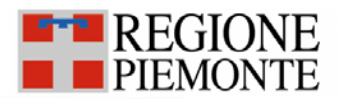

# **Flusso informativo dei Consumi di Dispositivi Medici DWH DMRP**

**Direzione Sanità - © 2014** Torino – 18/07/2014 **1**

\_\_\_\_\_\_\_\_\_\_\_\_\_\_\_\_\_\_\_\_\_\_\_\_\_\_\_\_\_\_\_\_\_\_\_\_\_\_\_\_\_\_\_\_\_\_\_\_\_\_\_\_\_\_\_\_\_\_\_\_\_\_\_\_\_\_\_\_\_\_\_\_\_\_

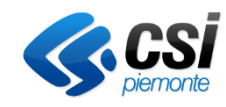

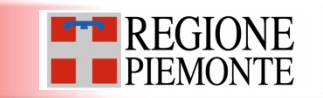

# **PADDI**

**Obiettivi, prodotti e funzionalità del sistema di accesso ai dati del DataWarehouse DMRP**

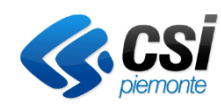

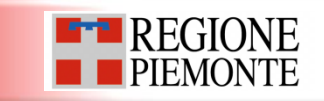

**PADDI è la Piattaforma per l'Analisi Dati Decisionali Integrati della Sanità che ospita il DataWareHouse dei Dispositivi medici**

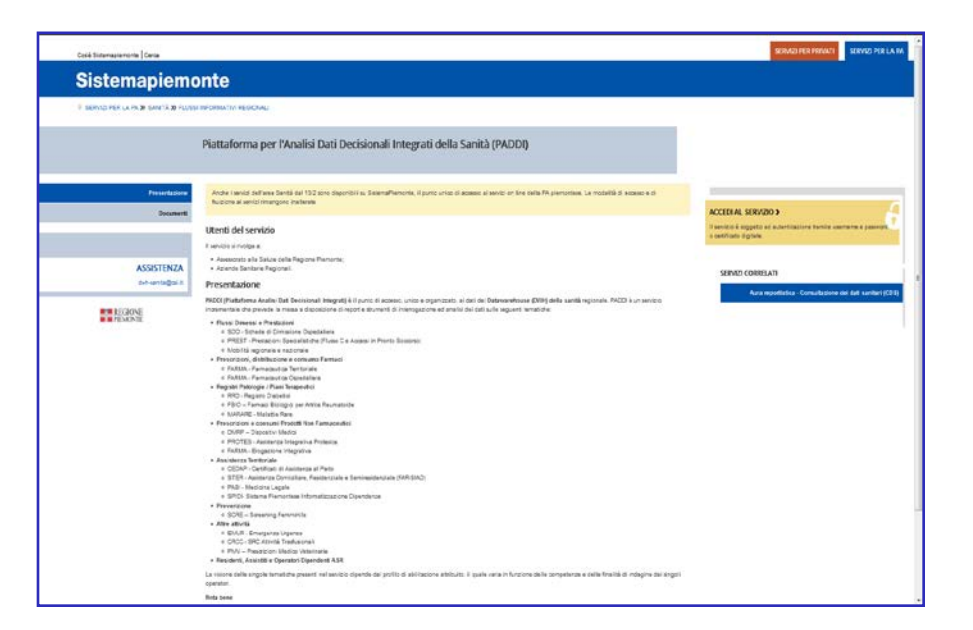

- Accesso con **autenticazione individuale,** nel rispetto dei vincoli di sicurezza definiti (come da normativa d.lgs. 196/2003 e standard Regione Piemonte piattaforma autenticazione centralizzata IRIDE);
- Opportunità di **tracciabilità e ottimizzazione**, in funzione delle tipologie di accessi degli utenti del sistema;
- **Punto unico di accesso** dal portale Sistema Piemonte (www.sistemapiemonte.it) sezione Servizi per la PA -> Flussi informativi sanitari regionali -> PADDI

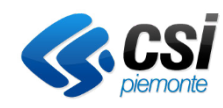

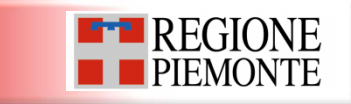

Per la richiesta di utenze di accesso, è necessario **compilare un modulo**, il quale deve essere firmato, protocollato ed inviato al CSI Piemonte secondo le seguenti modalità (entrambe necessarie):

- tramite **fax al numero 011/3169191**
- tramite **posta elettronica all'indirizzo sanita.regione@csi.it**;

Il modulo è utilizzabile per richieste di abilitazione, modifica o revoca dell'accesso utenti al servizio DWH DISPOSITIVI MEDICI - PADDI.

Eventuali chiarimenti sulle modalità di compilazione del modulo possono essere richiesti al numero telefonico 011/3168050.

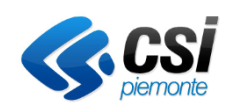

# PADDI DMRP – Modulo richiesta utenze di accesso

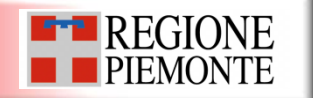

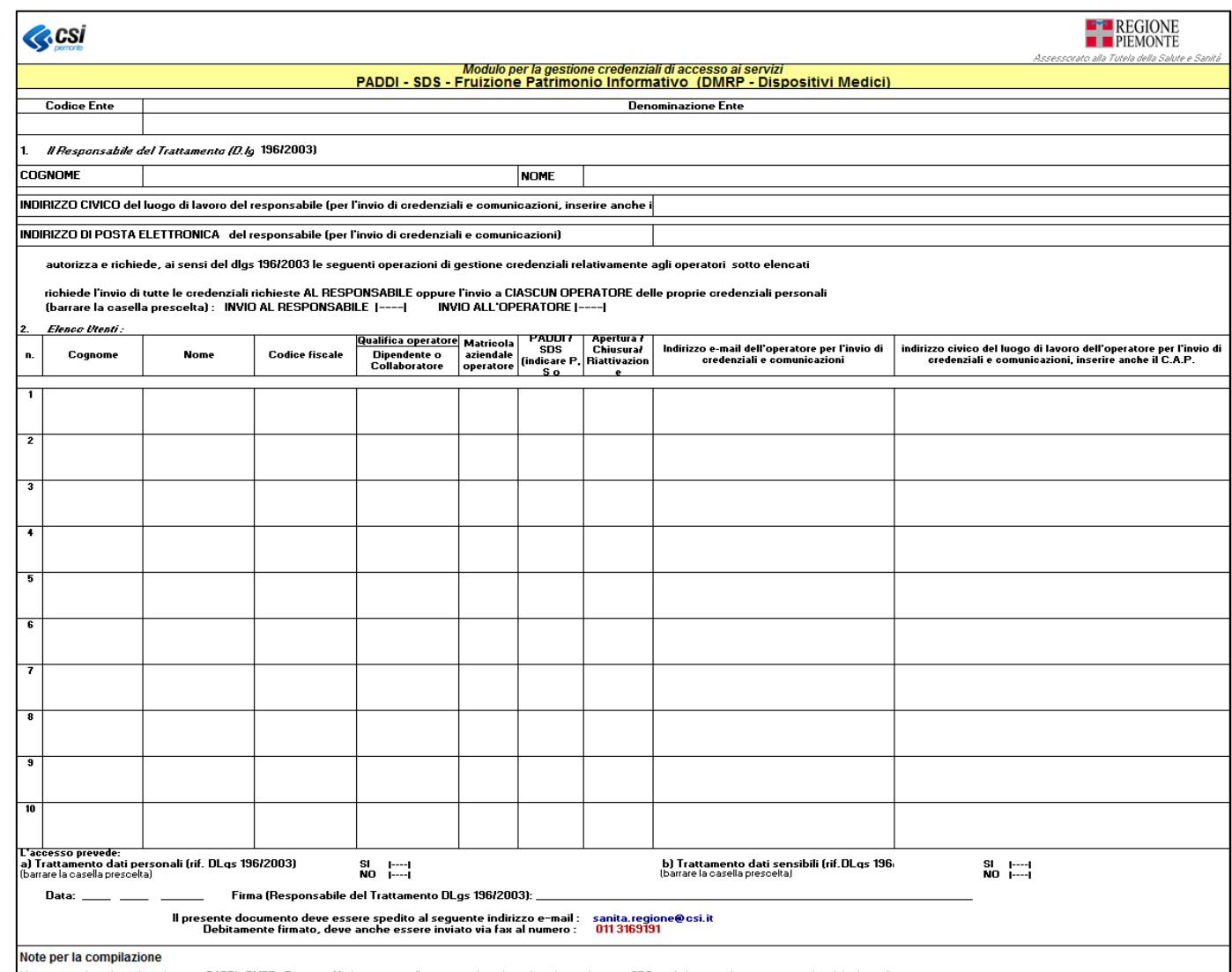

L'attivazione di oredenziali per il sistema PADDI - DMRP - Dispositivi Medici, comporta l'attivazione di oredenziali anche per il sistema SDS, per la fruizione dei servizi in esso dispobili relativi alla stessa tematica Necessario compilare il modulo in tutte le sue parti

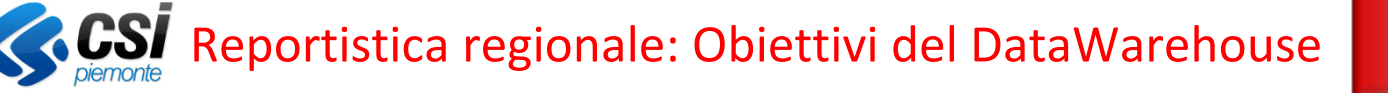

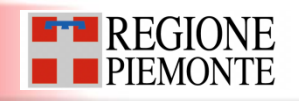

- •Raccoglie un consistente **patrimonio di dati**.
- •I dati sono acquisiti in maniera stabile e **periodicamente aggiornati** a livello di dettaglio per analisi puntuali
- •I dati di dettaglio vengono **aggregati** per costruire **analisi decisionali e favorire l'analisi su volumi di dati importanti e storici**

Con PADDI gli utenti possono soddisfare esigenze relative a:

- Realizzazione di un **unico portale Web** della reportistica con accessi controllati •Disponibilità di un ambiente strutturato per realizzare **analisi personalizzate** sui dati disponibili (analisi di appropriatezza, monitoraggio obiettivi,…..)
	- •Predisposizione **cruscotti di sintesi** di variabili e indicatori
	- •Predisposizione di **statistiche e analisi**

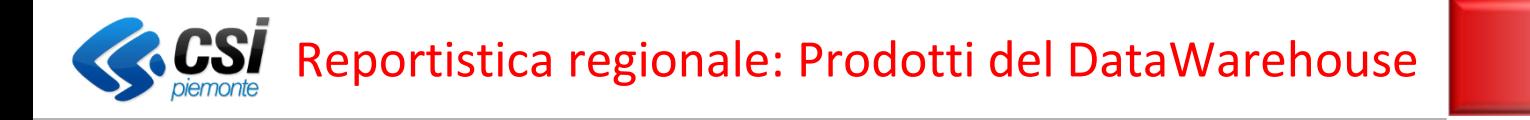

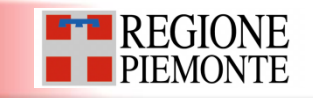

Il servizio di accesso a PADDI propone, in funzione dei profili di accesso degli utenti:

- **- Report predefiniti**
- •in base a modelli di template condivisi in fase di analisi o in corso di utilizzo
- **- Report /analisi dinamici**
- •per analisi ad hoc a partire dal catalogo dati aggregato specifico in funzione delle tematiche.

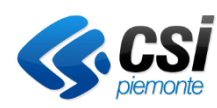

## Reportistica regionale: le Tematiche del DataWarehouse

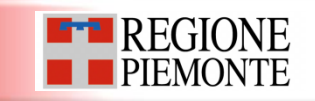

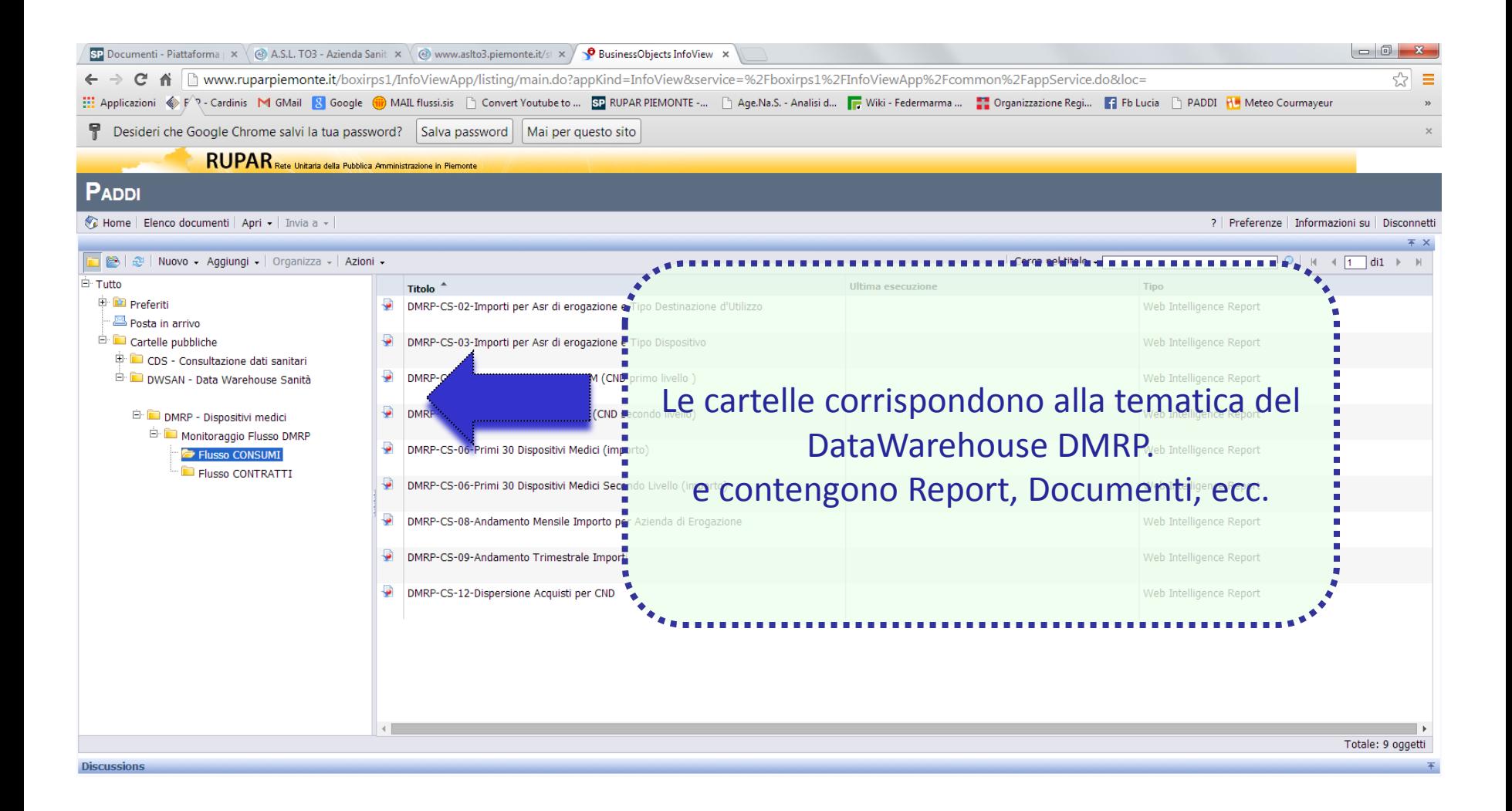

# Funzionalità di PADDI al servizio del DWH DMRP

• La sezione *'Preferiti'*

Ad ogni utente è riservata una sezione dedicata ai documenti Personali

• Lo *scarico* dati

Ogni utente può salvare in locale i report in formato excel, pdf, csv.

• La *condivisione* di contenuti

Ogni utente può inviare contenuti agli altri utenti tramite la sezione *'Posta in arrivo'*

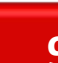

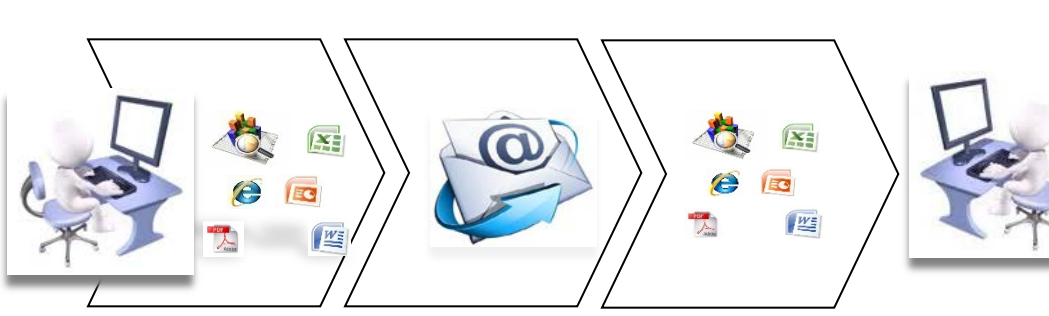

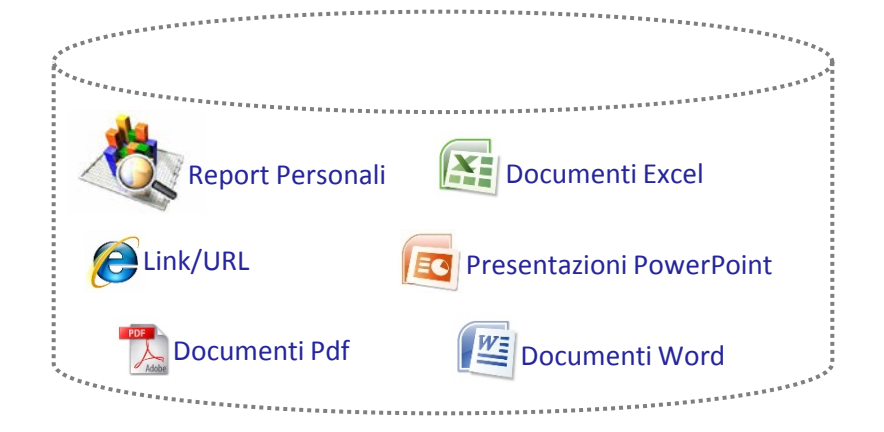

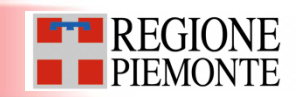

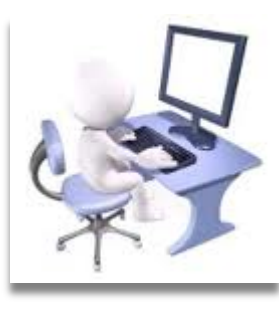

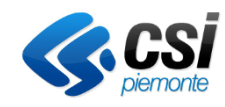

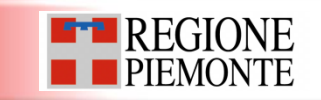

# **DWH DMRP: reportistica disponibile alle ASR**

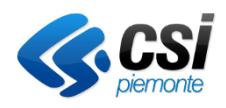

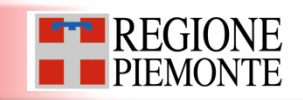

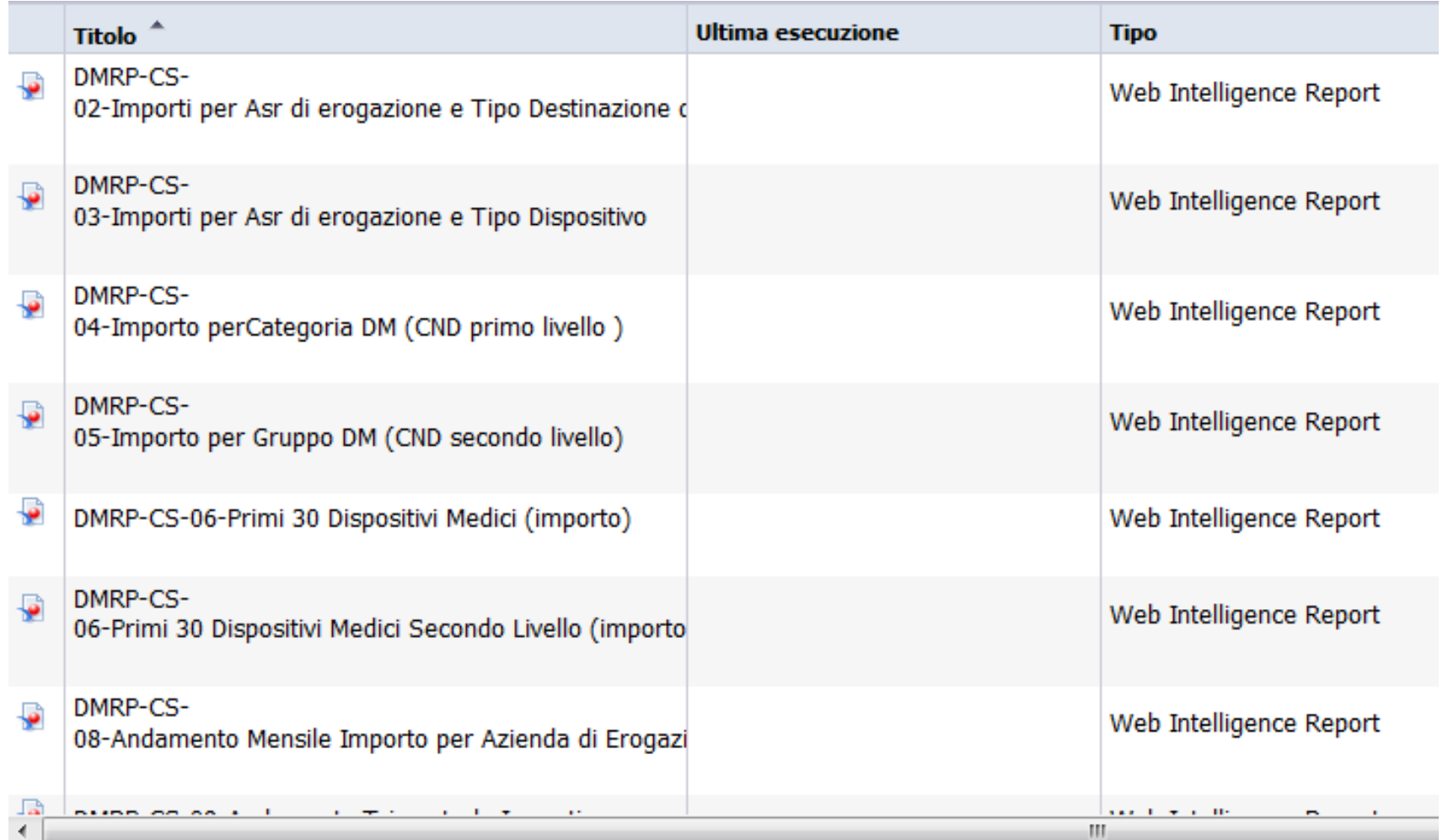

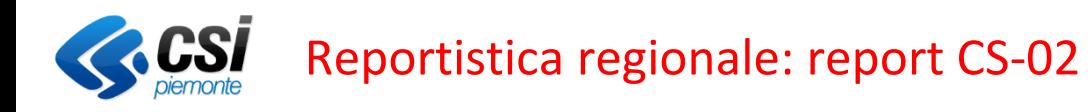

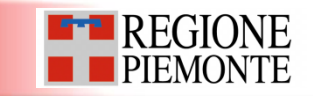

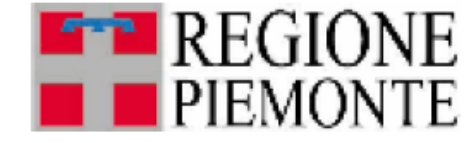

DMRP-CS-02-Importi per Asr di erogazione e Tipo **Destinazione d'Utilizzo** 

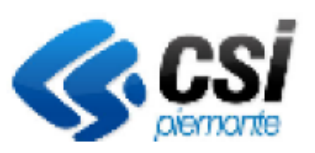

Periodo di erogazione - dal 2013/01 al 2013/12

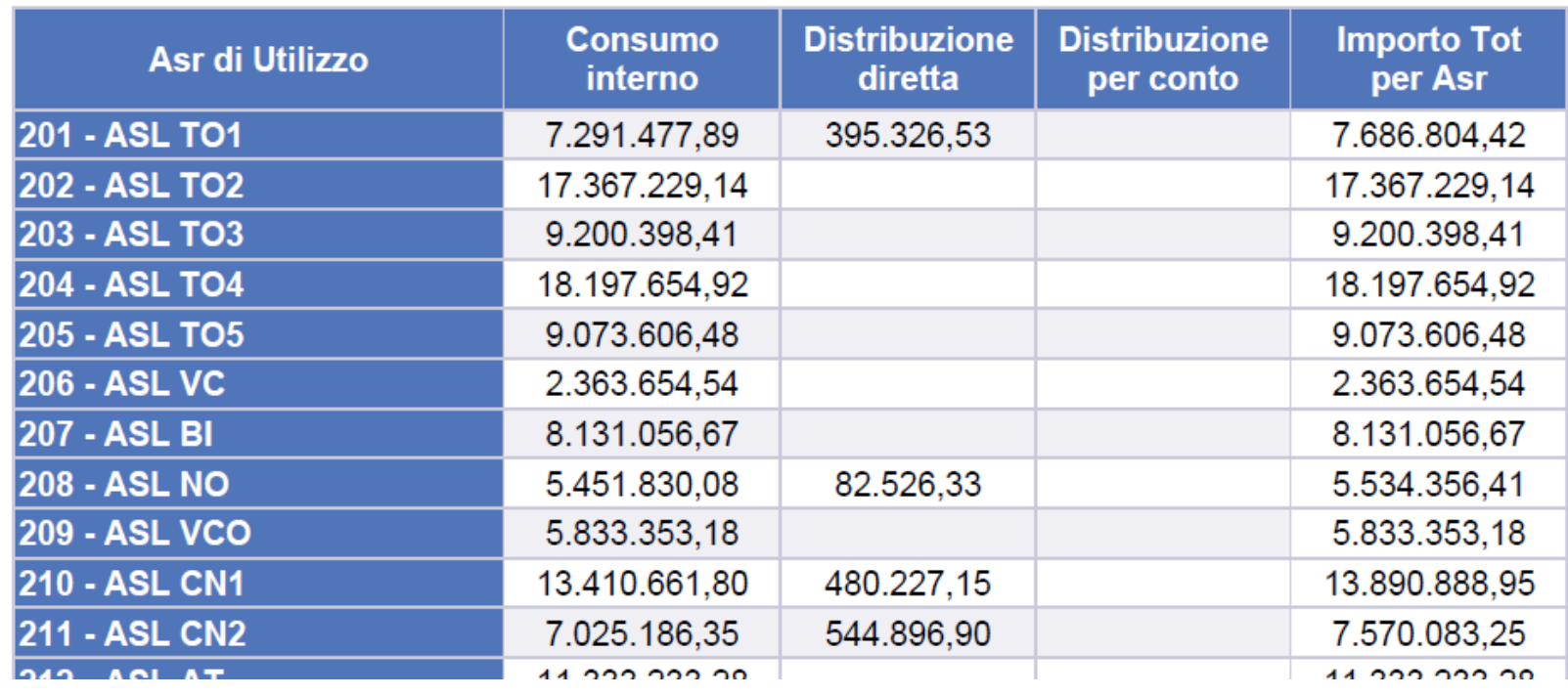

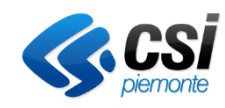

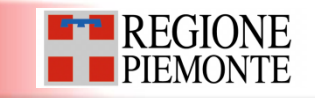

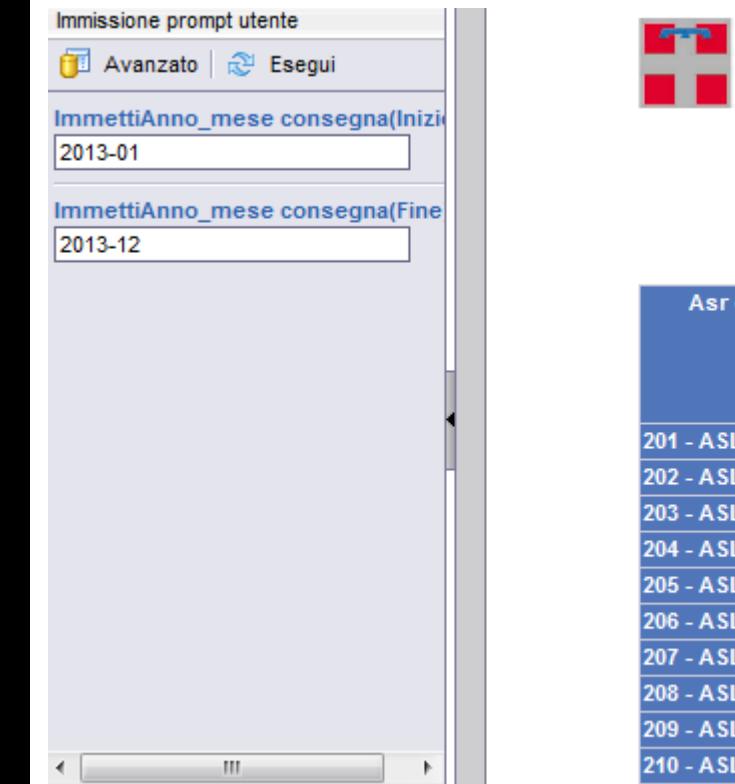

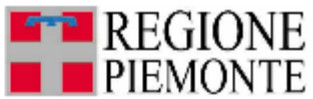

DMRP-CS-03-Importi per Asr di erogazione e Tipo **Dispositivo** 

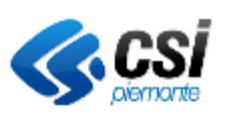

### Periodo di erogazione - dal 2013/01 al 2013/12

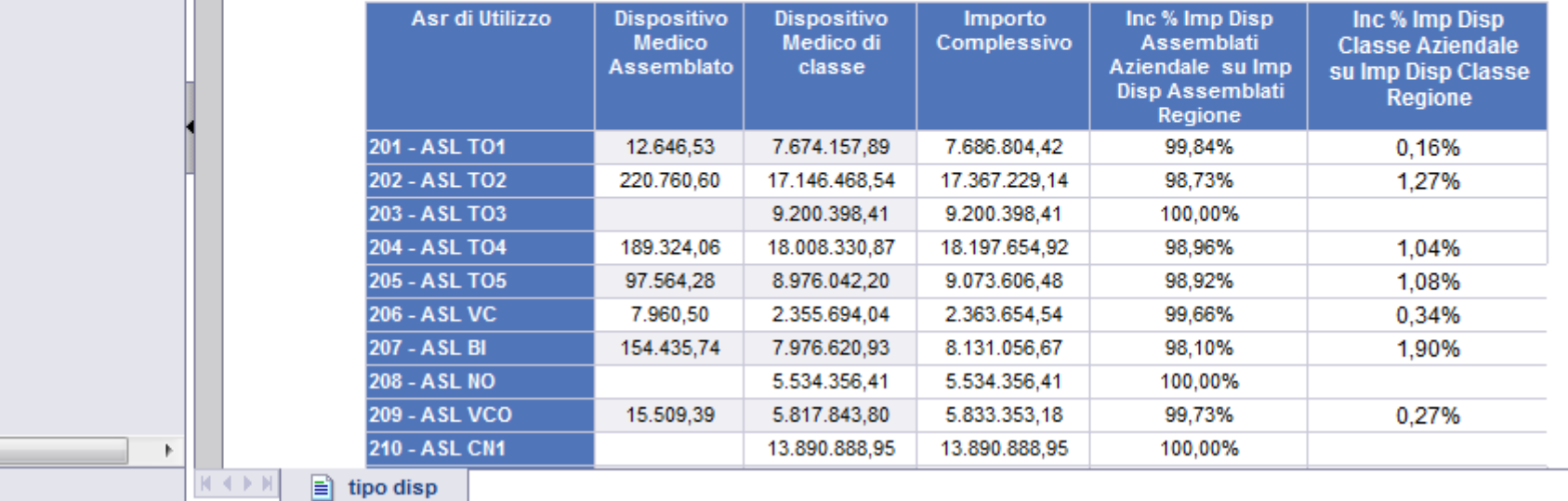

### **Importi per ASR di erogazione e tipo dispositivo medico (assemblato o di classe)**

日石日出

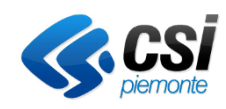

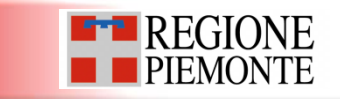

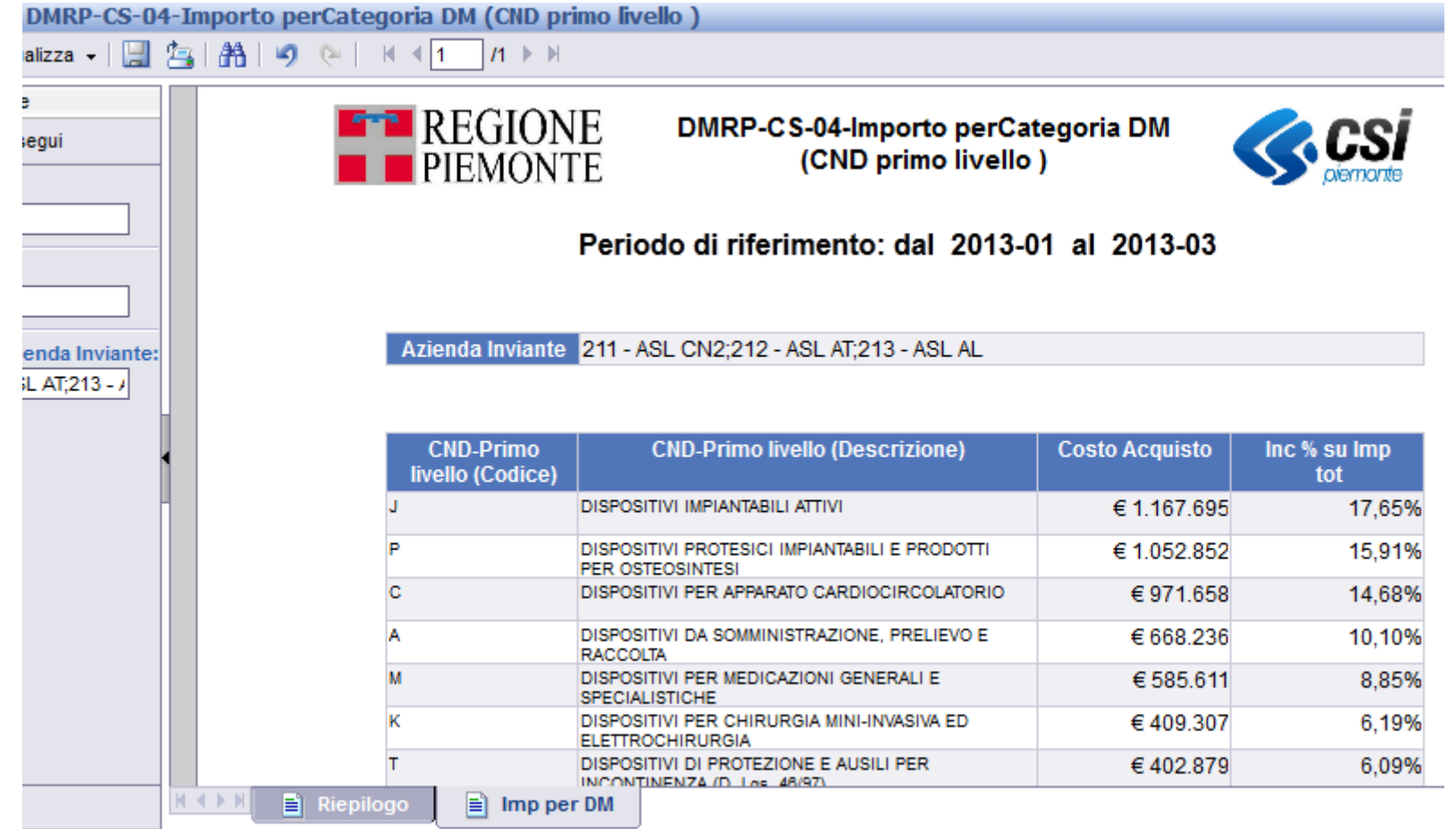

**Importi per categoria di dispositivo medico (CND di primo livello)**

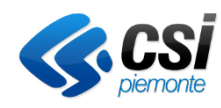

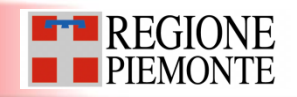

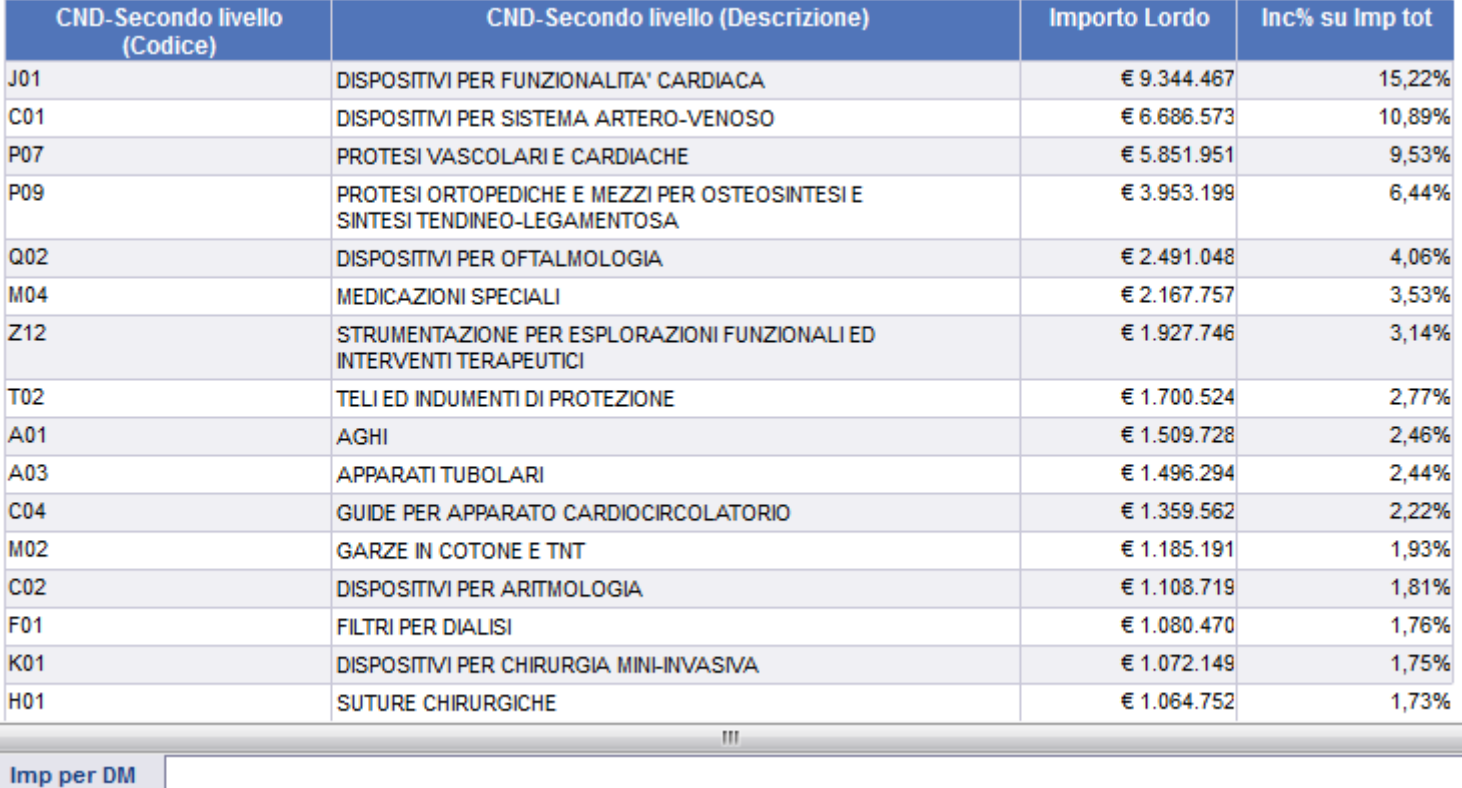

**Importi per Gruppo di dispositivi medici (CND di secondo livello)**

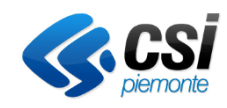

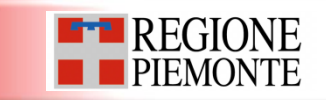

#### Azienda Inviante 201 - ASL TO1;202 - ASL TO2;904 - AZIENDA OSP. S.LUIGI;905 - AZIENDA OSP. MAGGIORE DELLA CARITA;906 - AZIENDA OSP. S.CROCE E CARLE;907 - AZIENDA OSP. S.ANTONIO BIAGIO/ARRIGO;908 - AZIENDA OSP. ORDINE MAURIZIANO DI TORINO;909 - AO CITTA DELLA SALUTE E DELLA SCIENZA DI TORINO

#### **Costo Acquisto** 151.581.790,35

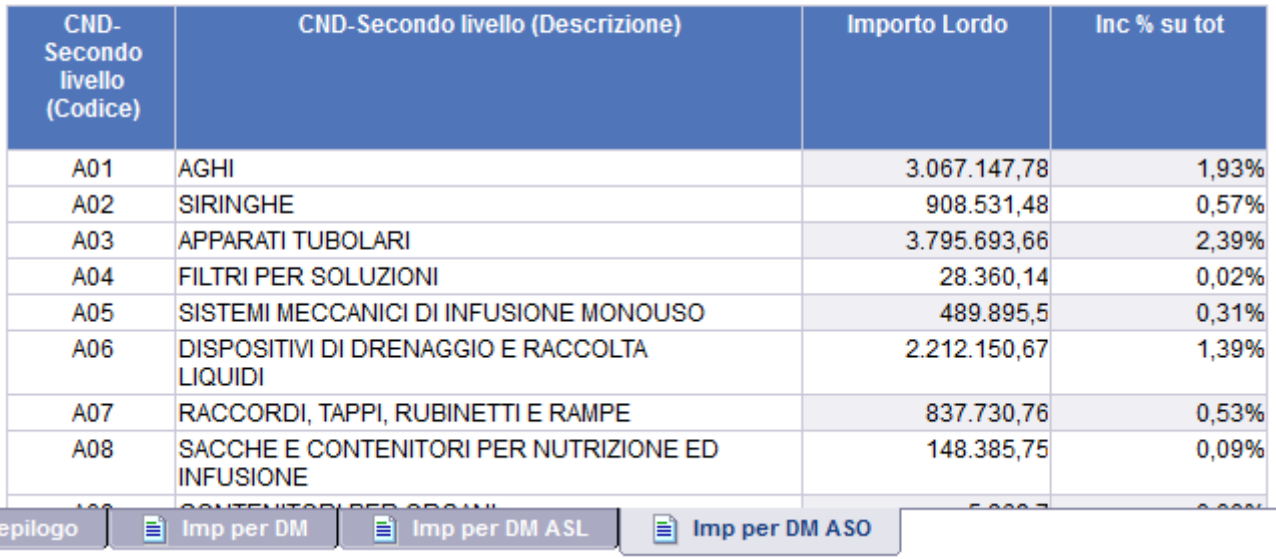

**Dispositivi medici per CND di secondo livello ed importo complessivo, con dettaglio per ASL e/o ASO**

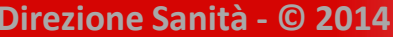

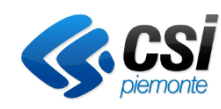

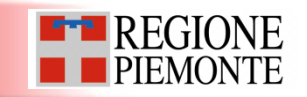

#### Periodo di competenza: dal 2014-01 al 2014-06

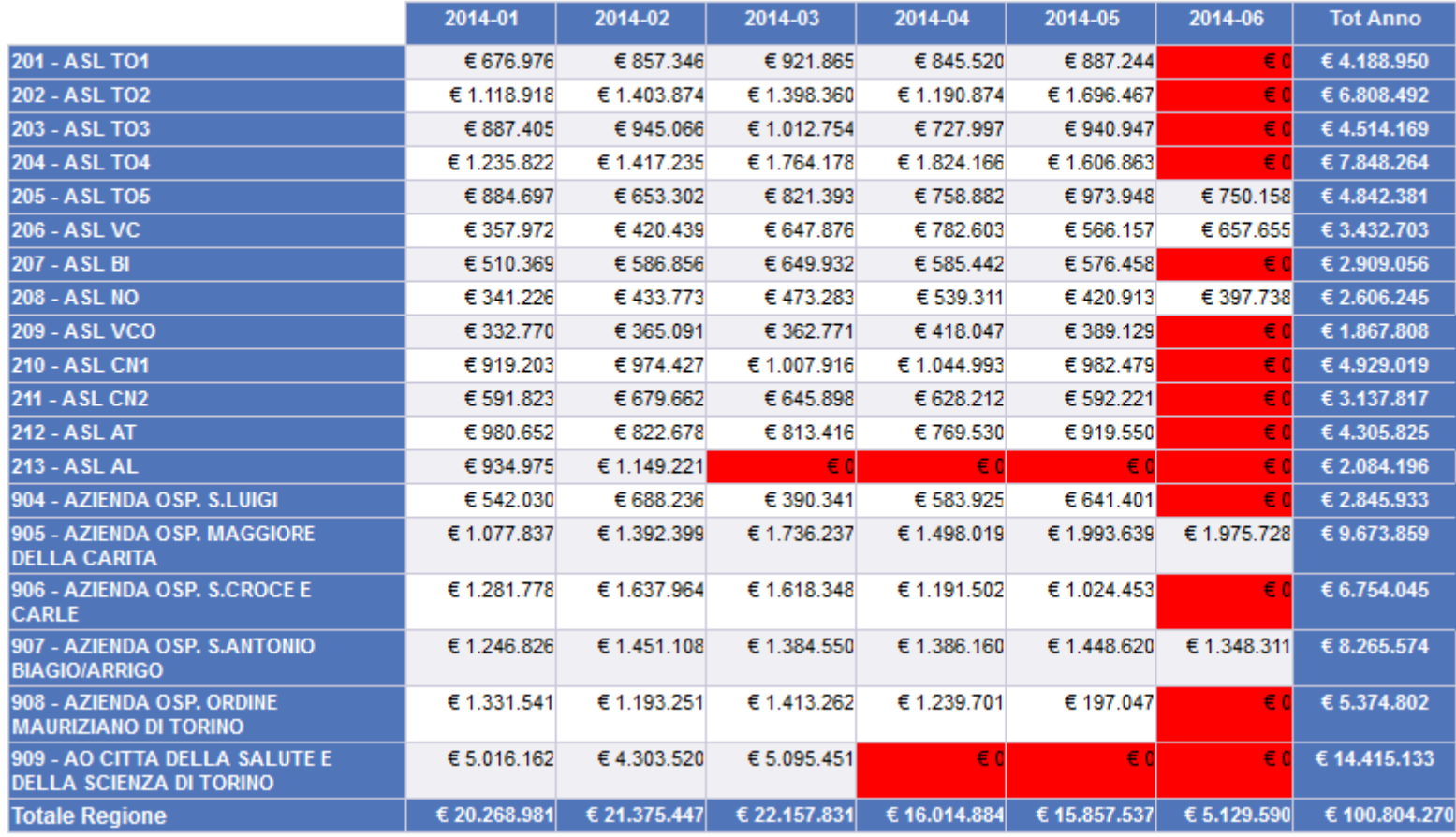

**Andamento mensile accessioni Consumi di Dispositivi Medici per ASR di erogazione**

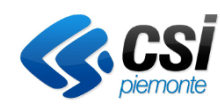

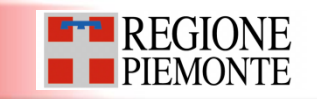

#### Andamento Trimestrale Anno 2013

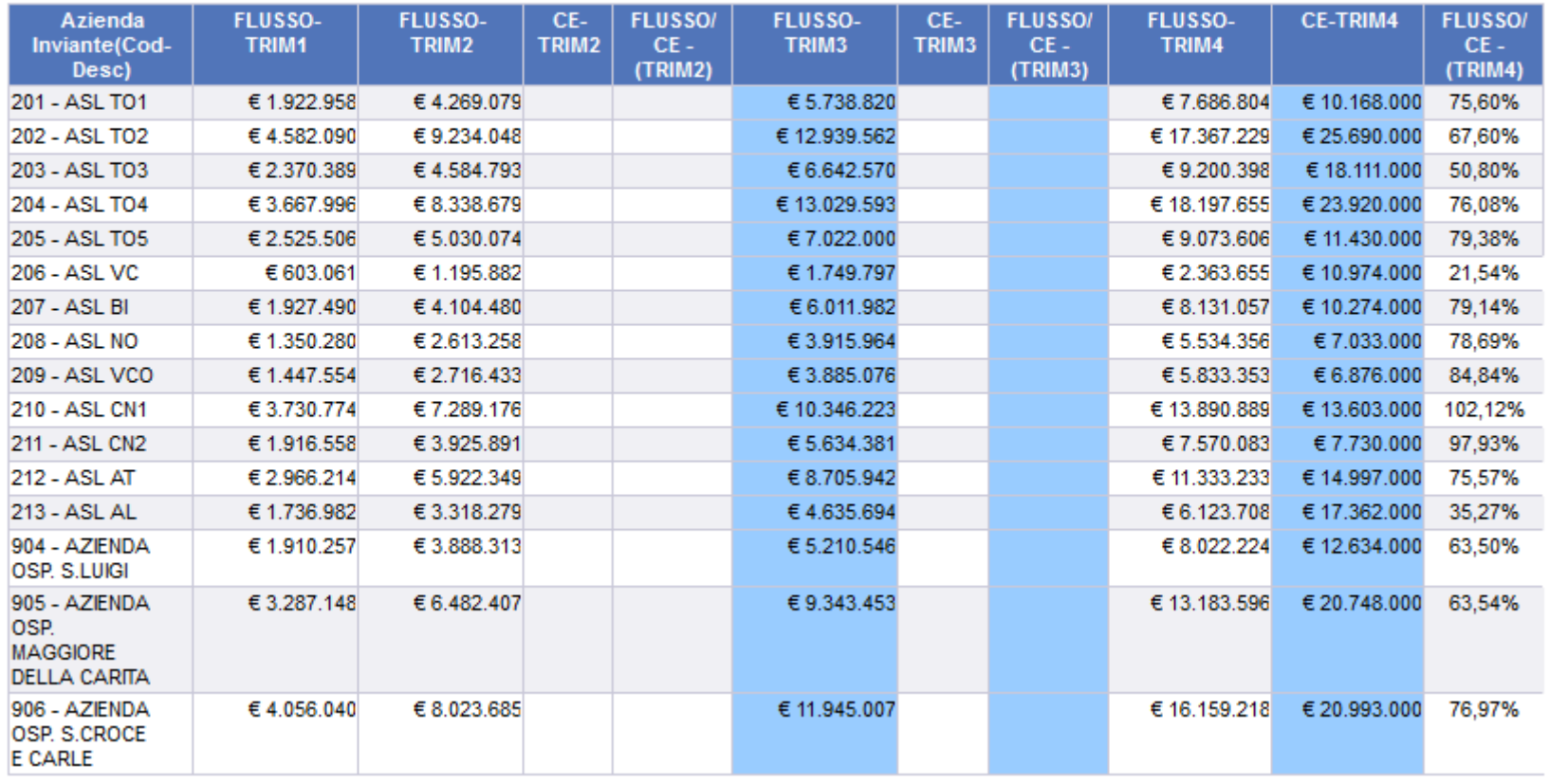

### **Andamento trimestrale Consumi di Dispositivi Medici:**

### **raffronto ed incidenza Flusso DMRP-Consumi / Modello di Conto Economico**

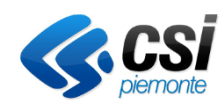

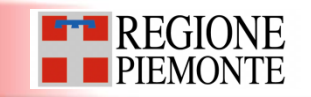

#### Periodo di competenza: 2013

201 - ASL TO1;202 - ASL TO2;203 - ASL TO3;204 - ASL TO4;205 **Azienda Inviante** - ASL TO5:209 - ASL VCO

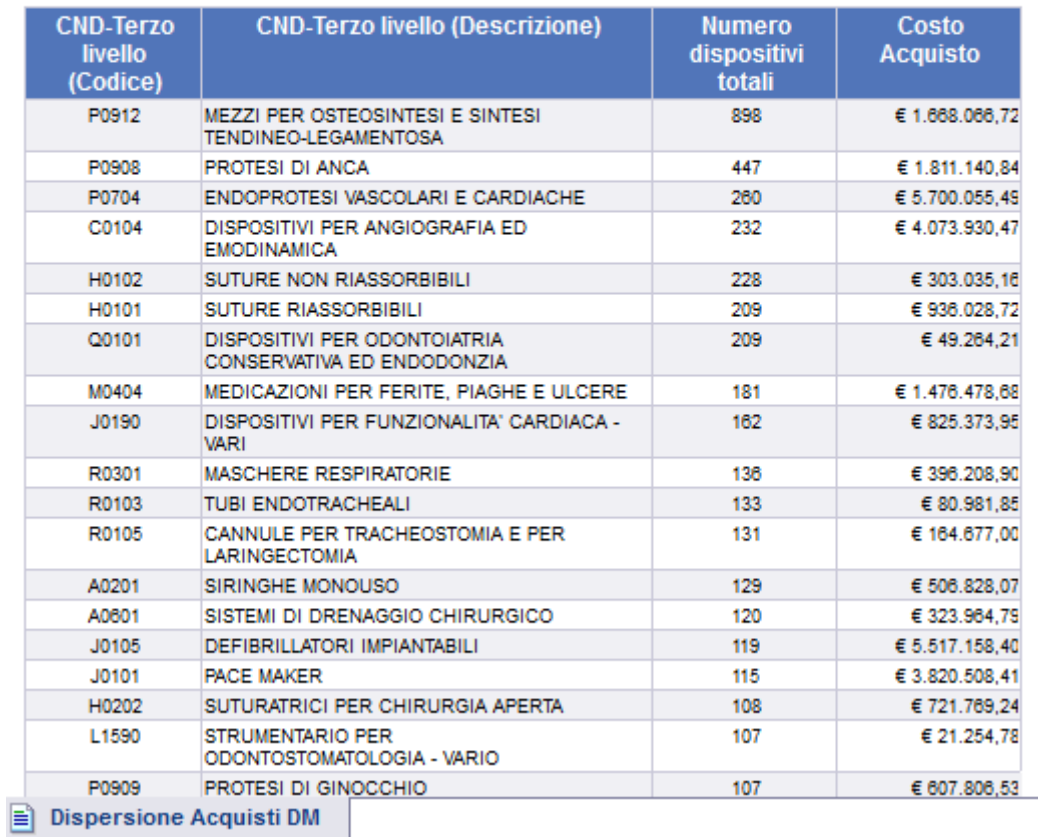

**Dispersione Consumi di Dispostivi Medici per classe CND di terzo livello**

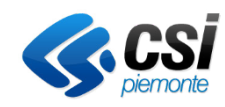

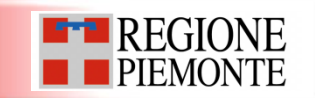

# **Riferimenti**

# *Assistenza flussi informativi sanitari regionali:* **sanita.regione@csi.it**